### **INTRODUÇÃO À PROGRAMAÇÃO II**

#### **VARIÁVEIS COMPOSTAS HOMOGÊNEAS UNIDIMENSIONAIS**

Material da Prof. Ana Eliza

# **Dados e comandos, para serem processados, devem estar na memória do computador.**

# **Memória**

#### **Definição**:

#### Uma **memória** é uma **seqüência de células de armazenamento**;

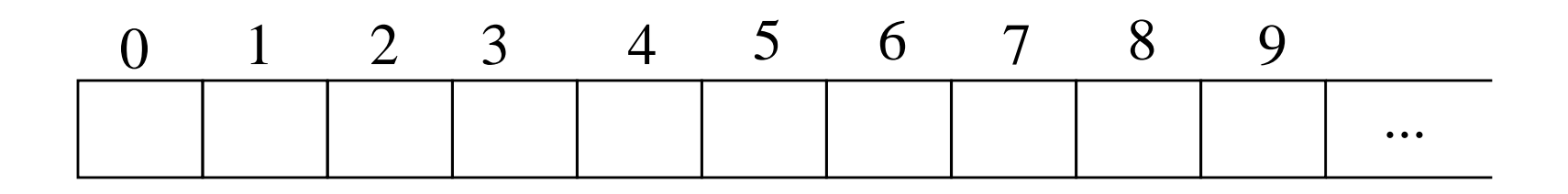

#### **Definição:**

#### Uma **variável** é um "*container*" composto de uma ou mais células de armazenamento (células de memória);

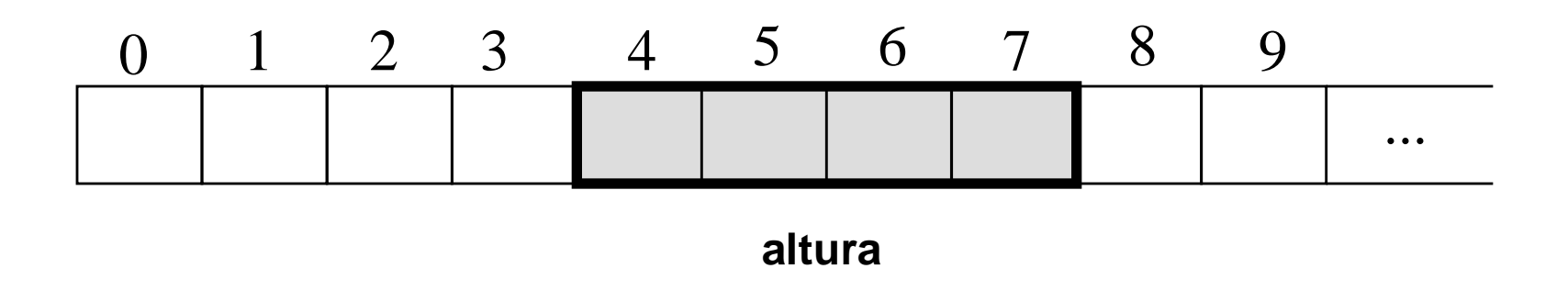

#### **Atributos de uma Variável**:

**nome**: seqüência de caracteres utilizada para identificar a variável; **tipo**: é o tipo dos dados que poderão ser armazenados na variável; **conteúdo**: é o valor armazenado na variável;

**endereço**: é a localização (posição) da variável na memória;

 $\&$  **Exemplo: float** altura = 67.8;

- Nome da variável: **altura**
- Tipo da variável: **float**
- Conteúdo da variável: **67.8**
- Endereço da variável: **4**

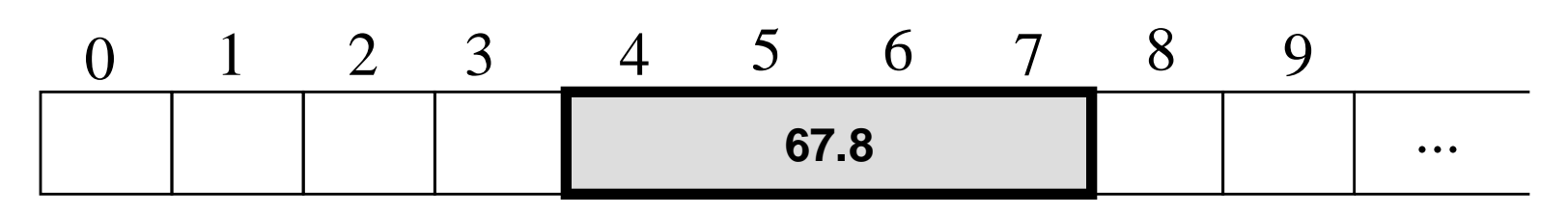

**altura**

#### **Tipos de Variáveis:**

Variáveis Simples

Armazenam um único valor que deve ser de um tipo de dados primitivo;

#### Variáveis Compostas

Armazenam mais de um valor que podem ser de tipos de dados primitivos ou de tipos de dados compostos.

#### **Tipos de Dados Primitivos**

- São aqueles que não podem ser decompostos em tipos de dados mais simples.
- Exemplos:
	- **int**: ...., -2,-1,0,1,2,....
	- **float**: .....,-3.4,...,-1.2,....,0.0,....,0.35,...,2.4,.... **char**: 'a',...,'Z',...,'1',...,'9',...,'+',...,'?',...

#### Variáveis Simples

- Armazenam um único valor que deve ser de um tipo de dados primitivo.
- Exemplos:
	- int idade;
	- float altura;
	- char sexo;

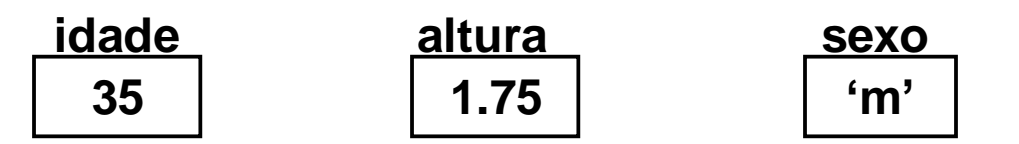

#### Variáveis Compostas

- Armazenam mais de um valor que podem ser de tipos de dados primitivos ou de tipos de dados compostos.
- Tipos de variáveis compostas
	- Homogêneas
	- Heterogêneas

Variáveis Compostas Homogêneas

- São seqüências de valores cujos componentes possuem todos o mesmo tipo;
- Conhecidas como "ARRAYs";
- Tipos de variáveis compostas homogêneas Unidimensionais Multidimensionais

- Variáveis Compostas Homogêneas Unidimensionais
	- Também conhecidos como arrays unidimensionais;
	- Ou, simplesmente, vetores.
	- Forma de definição (sintaxe)
	- tipo\_componente nome\_variável [qtd\_componentes];
		- Exemplo
			- int numeros [10];

#### **Vetores (Arrays)**

- O nome da variável composta identifica a sequência como um todo;
	- Exemplo: float **salarios** [10];
- Cada elemento é identificado individualmente através de um índice que também representa a posição do elemento dentro da sequência;
- Em C, os índices iniciam sempre com zero.

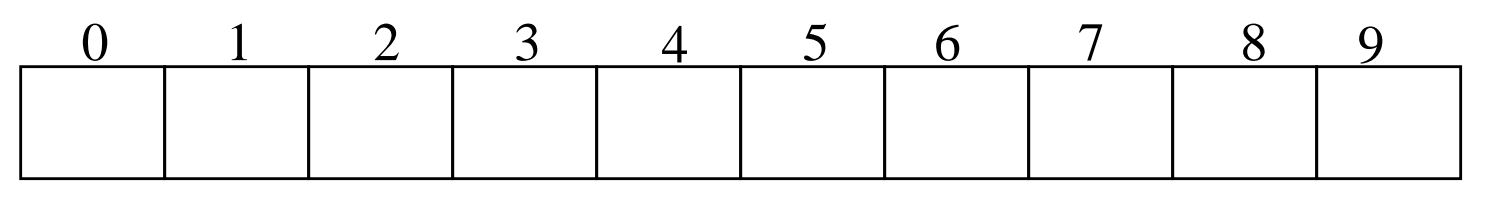

#### **Vetores (Arrays)**

Referência a um componente da seqüência para leitura ou gravação (sintaxe):

nome\_variável [ índice ]

Exemplo: salarios [5]

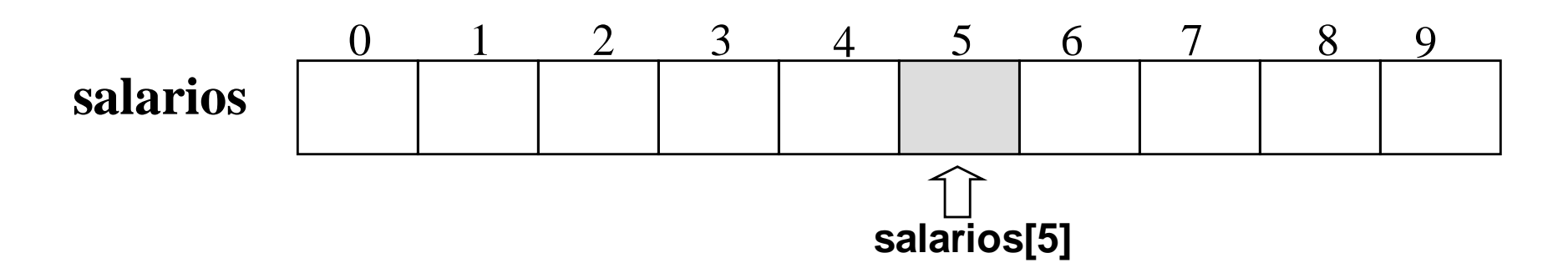

#### **Vetores – Preenchimento**

O preenchimento de um vetor é feito elemento a elemento, individualmente.

<sup>*ङ*</sup> Exemplo:

 $numeros[6] = 10;$ 

```
 scanf("%i", &numeros[3]);
```

```
scanf("%i", &numeros); \Leftrightarrow ERRO: falta o índice
```
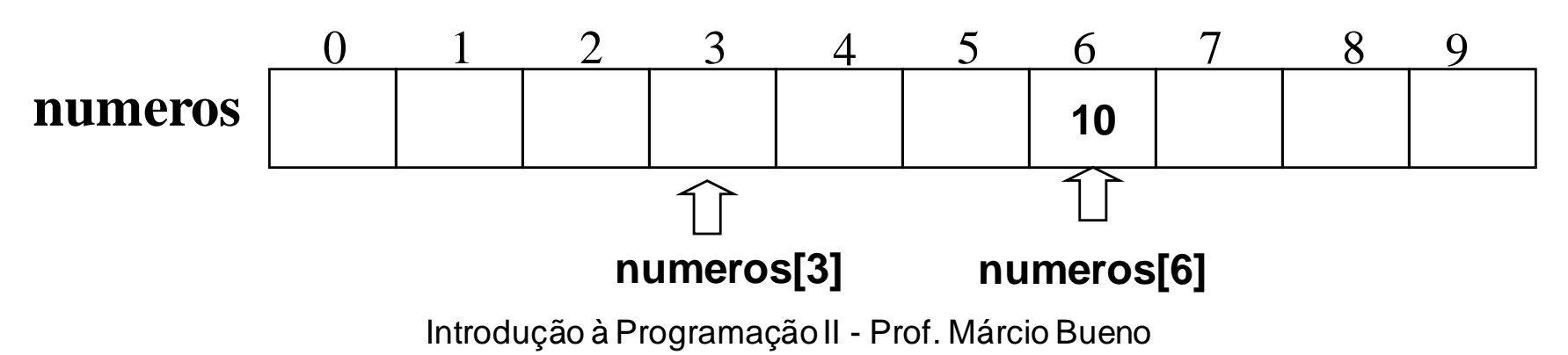

#### **Vetores – Preenchimento**

#### **Exemplo 2** (preenchimento do vetor inteiro): for  $(i = 0; i < 10; ++i)$ numeros[i] =  $i * 2$ ;

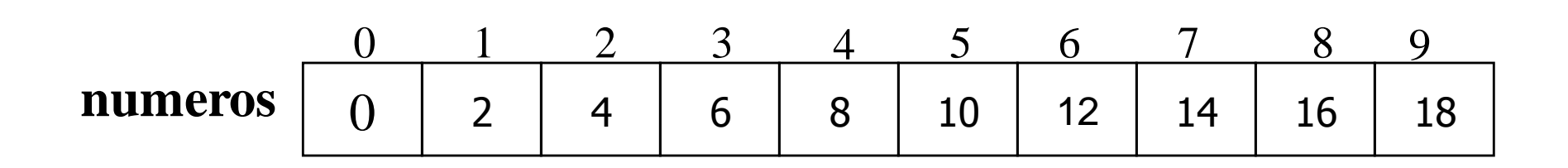

#### **Vetores - Consulta**

A consulta a um vetor é feita elemento a elemento, individualmente.

Exemplo:

```
 printf("%i", numeros[8]);
if (numeros[2] < 10)
    numeros[2] = numeros[2] + 1;printf("%i",numeros); \Leftrightarrow ERRO: falta o índice
```
#### • **Vetores - Consulta**

– Exemplo 2 (exibir o conteúdo do vetor inteiro): for  $(i = 0; i <= 9; i++)$ printf("%i ",numeros[i]);

- **Vetores - Inicialização**
	- A inicialização dos elementos de um vetor pode ser feita atribuindo-lhe uma lista de valores, diretamente, no momento da declaração.
	- Exemplo:

float notas  $[5] = \{5.5, 6.7, 4.3, 7.1, 3.8\}$ ;

• **Vetores - Inicialização**

– Caso o vetor não seja inicializado, o valor inicial de cada elemento será indefinido, ou seja, eles conterão os valores encontrados nas posições de memória alocadas para o vetor.

- **Vetores - Inicialização**
	- É ilegal incluir na inicialização uma quantidade de valores maior do que o permitido pelo tamanho do array.
	- Não é necessário atribuir valores a todos os elementos so array. Se houver uma quantidade de valores, na inicialização, menor que o número de componentes do vetor, os elementos restantes serão inicializados com zero.